## Comment accéder aux encyclopédies en ligne ? (Ex : Encyclopédie Universalis)

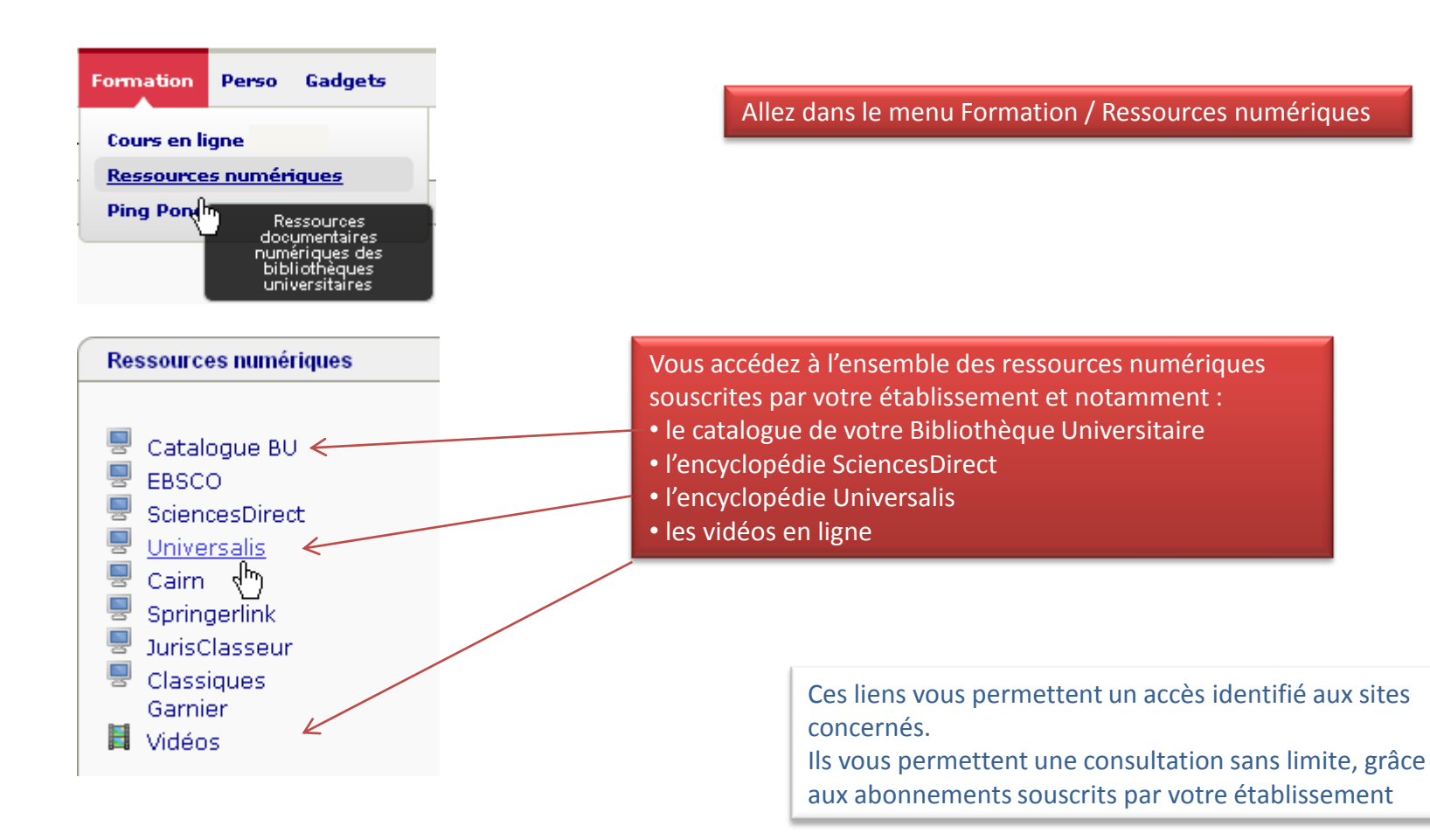

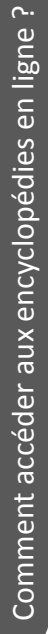

1

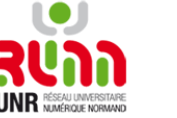